# **Google Cloud Platform: Healthcare Solutions Playbook**

Cloud training, tools, and reference architectures for researchers - Prepared for the National Institutes of Health (NIH) STRIDES.

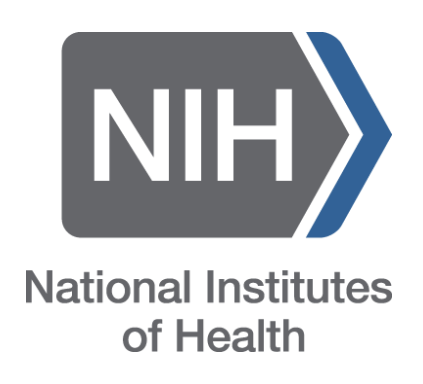

**Author(s):** Adrienne Wilkins, Trenton Leslie **Title:** Technical Account Manager (TAM), Intern

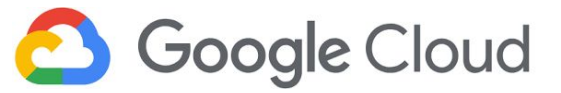

# **Contents**

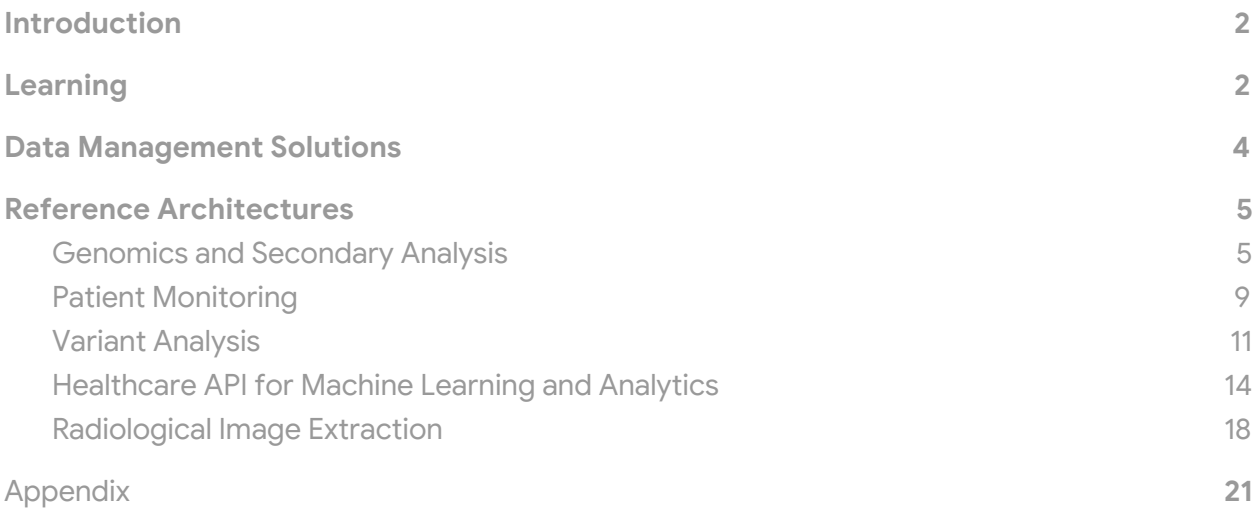

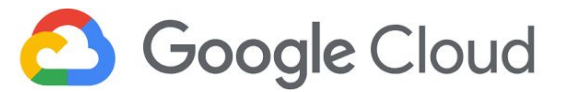

# <span id="page-2-0"></span>**Introduction**

The National Institutes of Health (NIH) established The Science and Technology Research Infrastructure for Discovery, Experimentation, and Sustainability (STRIDES) initiative to provide biomedical researchers with access to advanced, cost-effective, cloud-based computational infrastructure, tools, and services. Through STRIDES, researchers can take advantage of emerging data management methodologies, technological expertise, computational platforms, and tools to support cutting-edge experimentation and innovation. NIH has partnered with Google Cloud to support the STRIDES initiative through cloud services. In support of STRIDES, we've developed sets of playbooks to help enable researchers to build healthcare and life sciences solutions on Google Cloud Platform (GCP).

The goal of this playbook it to aid researchers in developing healthcare systems and workflows on GCP. This playbook will provide GCP architecture and solutions examples for implementing *genomics and secondary analysis*, *patient monitoring*, *variant analysis*, *radiological image extraction*, and *usage of the healthcare API*. Additionally, this playbook will outline training and digital resources to help upskill and enable researchers to build on Google Cloud, while highlighting the appropriate products and services to use when architecting on GCP.

# <span id="page-2-1"></span>**Learning**

Generally, cloud adopters fall under one of three categories:

- **Cloud Novice** Little to no understanding of the cloud
- **Cloud Ready** Familiar with the cloud, some experience
- **Cloud Native** Lots of cloud experience, expert-level knowledge

Understanding this broad spectrum of experience levels, we've highlighted key training resources to help upskill researchers on Google Cloud. Additionally, Google offers [onsite,](https://cloud.google.com/training/) [instructor-led](https://cloud.google.com/training/) training to enable large groups of participants across your organization.

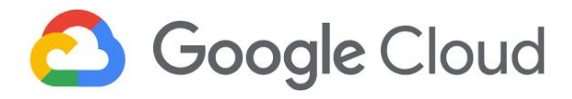

Video: [Welcome](https://youtu.be/4D3X6Xl5c_Y) to GCP

[Video:](https://youtu.be/JtUIQz_EkUw) Intro to GCP for **[Students](https://youtu.be/JtUIQz_EkUw)** 

[Video:](https://youtu.be/trJaoEtBh6w) GCP 101

Video: GCP [Essentials](https://youtu.be/h4NJdvUcq2c)

[Documentation:](https://cloud.google.com/docs/overview/) GCP [Conceptual](https://cloud.google.com/docs/overview/) Overview

[Documentation:](https://cloud.google.com/docs/overview/cloud-platform-services) About GCP **[Services](https://cloud.google.com/docs/overview/cloud-platform-services)** 

[Documentation:](https://cloud.google.com/docs/overview/developer-and-admin-tools) GCP [Development](https://cloud.google.com/docs/overview/developer-and-admin-tools) & Admin Tools

[Documentation:](https://cloud.google.com/products/) All GCP [Products](https://cloud.google.com/products/) & Services

Virtual [Course:](https://www.coursera.org/learn/gcp-fundamentals) GCP [Fundamentals](https://www.coursera.org/learn/gcp-fundamentals) - Core [Infrastructure](https://www.coursera.org/learn/gcp-fundamentals)

Virtual Lab: GCP [Essentials](https://www.qwiklabs.com/quests/23?catalog_rank=%7B%22rank%22%3A1%2C%22num_filters%22%3A0%2C%22has_search%22%3Atrue%7D&search_id=2974110)

[Documentation:](https://cloud.google.com/products/) All GCP [Products](https://cloud.google.com/products/) & Services

[Documentation:](https://cloud.google.com/docs/compare/data-centers) GCP for Data Center [Professionals](https://cloud.google.com/docs/compare/data-centers)

[Documentation:](https://cloud.google.com/docs/compare/aws/) GCP for AWS **[Professionals](https://cloud.google.com/docs/compare/aws/)** 

[Documentation:](https://cloud.google.com/docs/compare/azure/) GCP for Azure **[Professionals](https://cloud.google.com/docs/compare/azure/)** 

[Documentation:](https://cloud.google.com/docs/compare/openstack) GCP for [OpenStack](https://cloud.google.com/docs/compare/openstack) Users

Video: The [Future](https://www.youtube.com/watch?v=HrVoiBdz9Tc) of Health

Video: [Uncovering](https://www.youtube.com/watch?v=P54bm_TNnqQ) Clinical **[Insights](https://www.youtube.com/watch?v=P54bm_TNnqQ)** 

Video: Medical [Imaging](https://www.youtube.com/watch?v=Y-yvlt5mVXk) 2.0

Virtual [Course:](https://www.coursera.org/learn/gcp-fundamentals) GCP [Fundamentals](https://www.coursera.org/learn/gcp-fundamentals) - Core [Infrastructure](https://www.coursera.org/learn/gcp-fundamentals)

Virtual Course: [Essential](https://www.coursera.org/programs/google-specialization/browse?productId=sK6edjzPEees8grTZvuQjA&productType=course&query=Essential+Cloud+Infrastructure%3A+Foundation&showMiniModal=true) Cloud [Infrastructure](https://www.coursera.org/programs/google-specialization/browse?productId=sK6edjzPEees8grTZvuQjA&productType=course&query=Essential+Cloud+Infrastructure%3A+Foundation&showMiniModal=true) - Foundation

Virtual Course: [Essential](https://www.coursera.org/programs/google-specialization/browse?collectionId=&productId=9xG8yUo7EeeJdBL3H0RODg&productType=course&query=Essential+Cloud+Infrastructure%3A+Foundation&showMiniModal=true) Cloud [Infrastructure](https://www.coursera.org/programs/google-specialization/browse?collectionId=&productId=9xG8yUo7EeeJdBL3H0RODg&productType=course&query=Essential+Cloud+Infrastructure%3A+Foundation&showMiniModal=true) - Core Services

Virtual [Course:](https://www.coursera.org/programs/google-specialization/browse?productId=G4Fvqko8Eee4pw7hxA2o1A&productType=course&query=Elastic+Cloud+Infrastructure%3A+Scaling+and+Automation&showMiniModal=true) Elastic Cloud [Infrastructure](https://www.coursera.org/programs/google-specialization/browse?productId=G4Fvqko8Eee4pw7hxA2o1A&productType=course&query=Elastic+Cloud+Infrastructure%3A+Scaling+and+Automation&showMiniModal=true) - Scaling and [Automation](https://www.coursera.org/programs/google-specialization/browse?productId=G4Fvqko8Eee4pw7hxA2o1A&productType=course&query=Elastic+Cloud+Infrastructure%3A+Scaling+and+Automation&showMiniModal=true)

Virtual [Course:](https://www.coursera.org/programs/google-specialization/browse?productId=UZT4-0o8EeeOdhJtXwU6ZA&productType=course&query=Elastic+Cloud+Infrastructure%3A+Containers+and+Services&showMiniModal=true) Elastic Cloud [Infrastructure](https://www.coursera.org/programs/google-specialization/browse?productId=UZT4-0o8EeeOdhJtXwU6ZA&productType=course&query=Elastic+Cloud+Infrastructure%3A+Containers+and+Services&showMiniModal=true) - Containers and **[Services](https://www.coursera.org/programs/google-specialization/browse?productId=UZT4-0o8EeeOdhJtXwU6ZA&productType=course&query=Elastic+Cloud+Infrastructure%3A+Containers+and+Services&showMiniModal=true)** 

Virtual Lab: Cloud [Architecture](https://www.qwiklabs.com/quests/24?catalog_rank=%7B%22rank%22%3A2%2C%22num_filters%22%3A0%2C%22has_search%22%3Atrue%7D&search_id=2974206)

Virtual Lab: Cloud [Engineering](https://www.qwiklabs.com/quests/66?catalog_rank=%7B%22rank%22%3A4%2C%22num_filters%22%3A0%2C%22has_search%22%3Atrue%7D&search_id=2974206)

VIrtual Lab: Cloud [Development](https://www.qwiklabs.com/quests/67?catalog_rank=%7B%22rank%22%3A3%2C%22num_filters%22%3A0%2C%22has_search%22%3Atrue%7D&search_id=2974206)

### **Cloud Novice Training Cloud Ready Training Cloud Native Training**

[Documentation:](https://cloud.google.com/products/) All GCP [Products](https://cloud.google.com/products/) & Services

[Documentation:](https://cloud.google.com/solutions/) GCP Solutions

[Documentation:](https://cloud.google.com/healthcare/) Cloud [Healthcare](https://cloud.google.com/healthcare/) API

Video: [Healthcare](https://www.youtube.com/watch?v=7CxzqsgVHUQ&t=5s) in the Cloud

Video: [Predictions](https://www.youtube.com/watch?v=DH-JC9DfYdI) with [Healthcare](https://www.youtube.com/watch?v=DH-JC9DfYdI) API

Video: Transform [Healthcare](https://www.youtube.com/watch?v=Rj4Nwgk08Mc) [with](https://www.youtube.com/watch?v=Rj4Nwgk08Mc) ML

Video: Agility in [Healthcare](https://www.youtube.com/watch?v=DuiI9er3HHs)

Video: [Bringing](https://www.youtube.com/watch?v=VZzM_h_J-x4) Clinical Data to **[GCP](https://www.youtube.com/watch?v=VZzM_h_J-x4)** 

Video: Mining [Clinical](https://www.youtube.com/watch?v=LmiRYiPVu4Y) Notes with [GCP](https://www.youtube.com/watch?v=LmiRYiPVu4Y)

Video: Health [Taxonomy](https://www.youtube.com/watch?v=Z_w2EEPDXt8) - NLP for Health [Research](https://www.youtube.com/watch?v=Z_w2EEPDXt8)

Video: [Genomic](https://www.youtube.com/watch?v=27tSivxnQ_E) Analysis on **[GCP](https://www.youtube.com/watch?v=27tSivxnQ_E)** 

Virtual Course: [Architecting](https://www.coursera.org/programs/google-specialization?collectionId=SDiDh&productId=child~y1P6Z9iTEeejMxLBGdwSNg&productType=s12n&showMiniModal=true) with Google Cloud [Platform](https://www.coursera.org/programs/google-specialization?collectionId=SDiDh&productId=child~y1P6Z9iTEeejMxLBGdwSNg&productType=s12n&showMiniModal=true)

Virtual [Course:](https://www.coursera.org/programs/google-specialization/browse?configure%5BclickAnalytics%5D=true&indices%5Btest_products%5D%5Bconfigure%5D%5BclickAnalytics%5D=true&indices%5Btest_products%5D%5Bconfigure%5D%5Bfilters%5D=curriculumIds%3AXAXrqXF6EeekqQ5u-urXJA&indices%5Btest_products%5D%5Bconfigure%5D%5BhitsPerPage%5D=10&indices%5Btest_products%5D%5Bpage%5D=1&indices%5Btest_products%5D%5BrefinementList%5D%5Blanguage%5D%5B0%5D=English&productId=qu0f3u1nEea3iQqSVF8Nwg&productType=course&query=Google+Cloud+Platform+Big+Data+and+Machine+Learning+Fundamentals&showMiniModal=true) Big Data and Machine [Learning](https://www.coursera.org/programs/google-specialization/browse?configure%5BclickAnalytics%5D=true&indices%5Btest_products%5D%5Bconfigure%5D%5BclickAnalytics%5D=true&indices%5Btest_products%5D%5Bconfigure%5D%5Bfilters%5D=curriculumIds%3AXAXrqXF6EeekqQ5u-urXJA&indices%5Btest_products%5D%5Bconfigure%5D%5BhitsPerPage%5D=10&indices%5Btest_products%5D%5Bpage%5D=1&indices%5Btest_products%5D%5BrefinementList%5D%5Blanguage%5D%5B0%5D=English&productId=qu0f3u1nEea3iQqSVF8Nwg&productType=course&query=Google+Cloud+Platform+Big+Data+and+Machine+Learning+Fundamentals&showMiniModal=true) [Fundamentals](https://www.coursera.org/programs/google-specialization/browse?configure%5BclickAnalytics%5D=true&indices%5Btest_products%5D%5Bconfigure%5D%5BclickAnalytics%5D=true&indices%5Btest_products%5D%5Bconfigure%5D%5Bfilters%5D=curriculumIds%3AXAXrqXF6EeekqQ5u-urXJA&indices%5Btest_products%5D%5Bconfigure%5D%5BhitsPerPage%5D=10&indices%5Btest_products%5D%5Bpage%5D=1&indices%5Btest_products%5D%5BrefinementList%5D%5Blanguage%5D%5B0%5D=English&productId=qu0f3u1nEea3iQqSVF8Nwg&productType=course&query=Google+Cloud+Platform+Big+Data+and+Machine+Learning+Fundamentals&showMiniModal=true)

Virtual Course: [Leveraging](https://www.coursera.org/programs/google-specialization/browse?configure%5BclickAnalytics%5D=true&indices%5Btest_products%5D%5Bconfigure%5D%5BclickAnalytics%5D=true&indices%5Btest_products%5D%5Bconfigure%5D%5Bfilters%5D=curriculumIds%3AXAXrqXF6EeekqQ5u-urXJA&indices%5Btest_products%5D%5Bconfigure%5D%5BhitsPerPage%5D=10&indices%5Btest_products%5D%5Bpage%5D=1&indices%5Btest_products%5D%5BrefinementList%5D%5Blanguage%5D%5B0%5D=English&productId=voUQTv9AEeaBXg46-AuF8A&productType=course&query=Leveraging+Unstructured+Data+with+Cloud+Dataproc+on+Google+Cloud+Platform&showMiniModal=true) [Unstructured](https://www.coursera.org/programs/google-specialization/browse?configure%5BclickAnalytics%5D=true&indices%5Btest_products%5D%5Bconfigure%5D%5BclickAnalytics%5D=true&indices%5Btest_products%5D%5Bconfigure%5D%5Bfilters%5D=curriculumIds%3AXAXrqXF6EeekqQ5u-urXJA&indices%5Btest_products%5D%5Bconfigure%5D%5BhitsPerPage%5D=10&indices%5Btest_products%5D%5Bpage%5D=1&indices%5Btest_products%5D%5BrefinementList%5D%5Blanguage%5D%5B0%5D=English&productId=voUQTv9AEeaBXg46-AuF8A&productType=course&query=Leveraging+Unstructured+Data+with+Cloud+Dataproc+on+Google+Cloud+Platform&showMiniModal=true) Data with Cloud [Dataproc](https://www.coursera.org/programs/google-specialization/browse?configure%5BclickAnalytics%5D=true&indices%5Btest_products%5D%5Bconfigure%5D%5BclickAnalytics%5D=true&indices%5Btest_products%5D%5Bconfigure%5D%5Bfilters%5D=curriculumIds%3AXAXrqXF6EeekqQ5u-urXJA&indices%5Btest_products%5D%5Bconfigure%5D%5BhitsPerPage%5D=10&indices%5Btest_products%5D%5Bpage%5D=1&indices%5Btest_products%5D%5BrefinementList%5D%5Blanguage%5D%5B0%5D=English&productId=voUQTv9AEeaBXg46-AuF8A&productType=course&query=Leveraging+Unstructured+Data+with+Cloud+Dataproc+on+Google+Cloud+Platform&showMiniModal=true) on Google Cloud **[Platform](https://www.coursera.org/programs/google-specialization/browse?configure%5BclickAnalytics%5D=true&indices%5Btest_products%5D%5Bconfigure%5D%5BclickAnalytics%5D=true&indices%5Btest_products%5D%5Bconfigure%5D%5Bfilters%5D=curriculumIds%3AXAXrqXF6EeekqQ5u-urXJA&indices%5Btest_products%5D%5Bconfigure%5D%5BhitsPerPage%5D=10&indices%5Btest_products%5D%5Bpage%5D=1&indices%5Btest_products%5D%5BrefinementList%5D%5Blanguage%5D%5B0%5D=English&productId=voUQTv9AEeaBXg46-AuF8A&productType=course&query=Leveraging+Unstructured+Data+with+Cloud+Dataproc+on+Google+Cloud+Platform&showMiniModal=true)** 

Virtual Course: [Serverless](https://www.coursera.org/programs/google-specialization/browse?configure%5BclickAnalytics%5D=true&indices%5Btest_products%5D%5Bconfigure%5D%5BclickAnalytics%5D=true&indices%5Btest_products%5D%5Bconfigure%5D%5Bfilters%5D=curriculumIds%3AXAXrqXF6EeekqQ5u-urXJA&indices%5Btest_products%5D%5Bconfigure%5D%5BhitsPerPage%5D=10&indices%5Btest_products%5D%5Bpage%5D=1&indices%5Btest_products%5D%5BrefinementList%5D%5Blanguage%5D%5B0%5D=English&productId=R_CeEP9AEeaKrQrJfAdZcg&productType=course&query=Serverless+Data+Analysis+with+Google+BigQuery+and+Cloud+Dataflow&showMiniModal=true) Data Analysis with Google [BigQuery](https://www.coursera.org/programs/google-specialization/browse?configure%5BclickAnalytics%5D=true&indices%5Btest_products%5D%5Bconfigure%5D%5BclickAnalytics%5D=true&indices%5Btest_products%5D%5Bconfigure%5D%5Bfilters%5D=curriculumIds%3AXAXrqXF6EeekqQ5u-urXJA&indices%5Btest_products%5D%5Bconfigure%5D%5BhitsPerPage%5D=10&indices%5Btest_products%5D%5Bpage%5D=1&indices%5Btest_products%5D%5BrefinementList%5D%5Blanguage%5D%5B0%5D=English&productId=R_CeEP9AEeaKrQrJfAdZcg&productType=course&query=Serverless+Data+Analysis+with+Google+BigQuery+and+Cloud+Dataflow&showMiniModal=true) and Cloud [Dataflow](https://www.coursera.org/programs/google-specialization/browse?configure%5BclickAnalytics%5D=true&indices%5Btest_products%5D%5Bconfigure%5D%5BclickAnalytics%5D=true&indices%5Btest_products%5D%5Bconfigure%5D%5Bfilters%5D=curriculumIds%3AXAXrqXF6EeekqQ5u-urXJA&indices%5Btest_products%5D%5Bconfigure%5D%5BhitsPerPage%5D=10&indices%5Btest_products%5D%5Bpage%5D=1&indices%5Btest_products%5D%5BrefinementList%5D%5Blanguage%5D%5B0%5D=English&productId=R_CeEP9AEeaKrQrJfAdZcg&productType=course&query=Serverless+Data+Analysis+with+Google+BigQuery+and+Cloud+Dataflow&showMiniModal=true)

Virtual Course: [Serverless](https://www.coursera.org/programs/google-specialization/browse?configure%5BclickAnalytics%5D=true&indices%5Btest_products%5D%5Bconfigure%5D%5BclickAnalytics%5D=true&indices%5Btest_products%5D%5Bconfigure%5D%5Bfilters%5D=curriculumIds%3AXAXrqXF6EeekqQ5u-urXJA&indices%5Btest_products%5D%5Bconfigure%5D%5BhitsPerPage%5D=10&indices%5Btest_products%5D%5Bpage%5D=1&indices%5Btest_products%5D%5BrefinementList%5D%5Blanguage%5D%5B0%5D=English&productId=kRI8UP9AEea3MBLvnjDGvg&productType=course&query=Serverless+Machine+Learning+with+Tensorflow+on+Google+Cloud+Platform&showMiniModal=true) Machine [Learning](https://www.coursera.org/programs/google-specialization/browse?configure%5BclickAnalytics%5D=true&indices%5Btest_products%5D%5Bconfigure%5D%5BclickAnalytics%5D=true&indices%5Btest_products%5D%5Bconfigure%5D%5Bfilters%5D=curriculumIds%3AXAXrqXF6EeekqQ5u-urXJA&indices%5Btest_products%5D%5Bconfigure%5D%5BhitsPerPage%5D=10&indices%5Btest_products%5D%5Bpage%5D=1&indices%5Btest_products%5D%5BrefinementList%5D%5Blanguage%5D%5B0%5D=English&productId=kRI8UP9AEea3MBLvnjDGvg&productType=course&query=Serverless+Machine+Learning+with+Tensorflow+on+Google+Cloud+Platform&showMiniModal=true) with [Tensorflow](https://www.coursera.org/programs/google-specialization/browse?configure%5BclickAnalytics%5D=true&indices%5Btest_products%5D%5Bconfigure%5D%5BclickAnalytics%5D=true&indices%5Btest_products%5D%5Bconfigure%5D%5Bfilters%5D=curriculumIds%3AXAXrqXF6EeekqQ5u-urXJA&indices%5Btest_products%5D%5Bconfigure%5D%5BhitsPerPage%5D=10&indices%5Btest_products%5D%5Bpage%5D=1&indices%5Btest_products%5D%5BrefinementList%5D%5Blanguage%5D%5B0%5D=English&productId=kRI8UP9AEea3MBLvnjDGvg&productType=course&query=Serverless+Machine+Learning+with+Tensorflow+on+Google+Cloud+Platform&showMiniModal=true) on Google Cloud [Platform](https://www.coursera.org/programs/google-specialization/browse?configure%5BclickAnalytics%5D=true&indices%5Btest_products%5D%5Bconfigure%5D%5BclickAnalytics%5D=true&indices%5Btest_products%5D%5Bconfigure%5D%5Bfilters%5D=curriculumIds%3AXAXrqXF6EeekqQ5u-urXJA&indices%5Btest_products%5D%5Bconfigure%5D%5BhitsPerPage%5D=10&indices%5Btest_products%5D%5Bpage%5D=1&indices%5Btest_products%5D%5BrefinementList%5D%5Blanguage%5D%5B0%5D=English&productId=kRI8UP9AEea3MBLvnjDGvg&productType=course&query=Serverless+Machine+Learning+with+Tensorflow+on+Google+Cloud+Platform&showMiniModal=true)

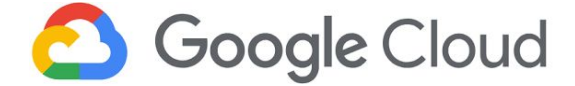

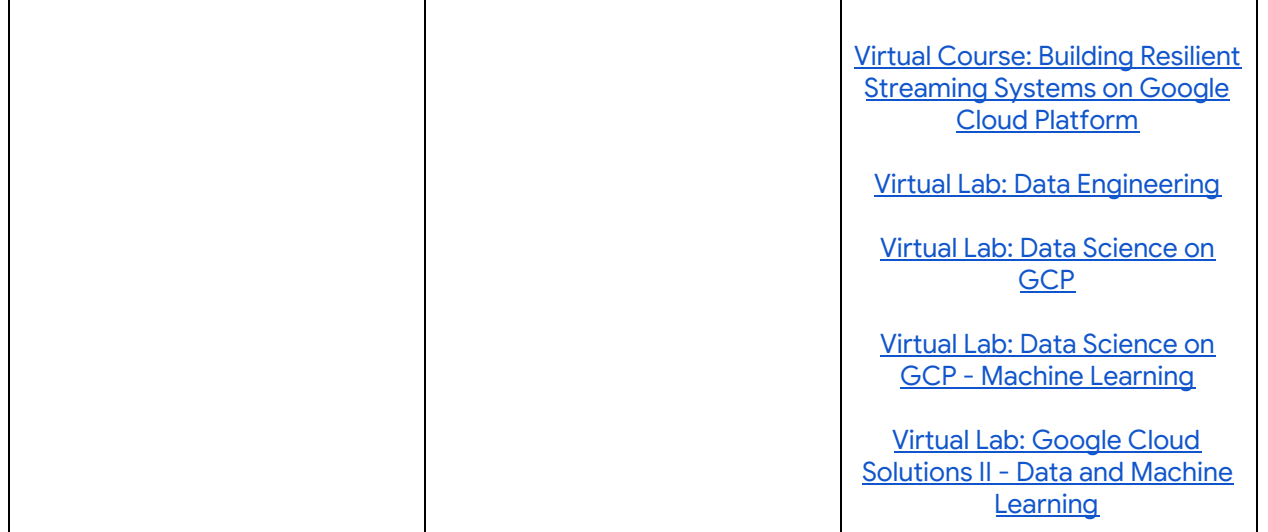

## <span id="page-4-0"></span>**Data Management Solutions**

Google offers a number of healthcare and life sciences solutions to aid researchers in realizing the potential of data through holistic insights.

Google's [Healthcare](https://cloud.google.com/healthcare/) API can be used to accelerate the ingestion, storage, and integration of key data types, such as **[FHIR,](https://hl7.org/fhir/) HL7**, and **DICOM**. The Healthcare API can also be used with the Apigee [Healthcare](https://cloud.google.com/apigee/solutions/healthcare-apix/) APIx to help organizations easily develop healthcare and patient applications that are securely hosted, easy to use, and capable of analyzing patient data.

Tools such as **[BigQuery,](https://cloud.google.com/bigquery/) Cloud Machine [Learning](https://cloud.google.com/ml-engine/) Engine and [Tensorflow](https://www.tensorflow.org/)** enable researchers to apply analytics and artificial intelligence to data. With these tools, users can establish mechanisms to auto-detect patterns, predict clinical outcomes, and to quickly analyze large amounts of data.

Additionally, both G Suite and GCP are **FedRAMP** [compliant](https://cloud.google.com/security/compliance/fedramp/) and **HITRUST** CSF [certified;](https://cloud.google.com/security/compliance/hitrust/) prescriptive security controls are implemented throughout Google Cloud for processing, storing, and transmitting sensitive data. Both G [Suite](https://support.google.com/a/answer/3407054?hl=en) and [GCP](https://cloud.google.com/security/compliance/hipaa/) also support HIPAA compliance across dozens of products in all regions, zones, network paths, and points of presence for Google Cloud.

[Learn](https://cloud.google.com/solutions/healthcare/?tab=tab2) more about Google Cloud's healthcare solutions and innovative capabilities.

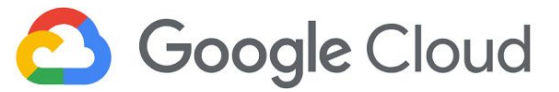

# <span id="page-5-0"></span>**Reference Architectures**

### [\(link\)](https://gcp.solutions/workload/Healthcare)

Google Cloud supports a wide variety of healthcare systems and workflows, from genomics and variant analysis to patient monitoring and machine learning on health records. Here's a few common healthcare use cases, and how to implement those solutions in Google Cloud.

### <span id="page-5-1"></span>Genomics and Secondary Analysis

### [\(link\)](http://gcp.solutions/diagram/ls-secondary-analysis)

Send sequence data to Google Cloud for processing, analytic analysis, and share results to interactive lab notebooks.

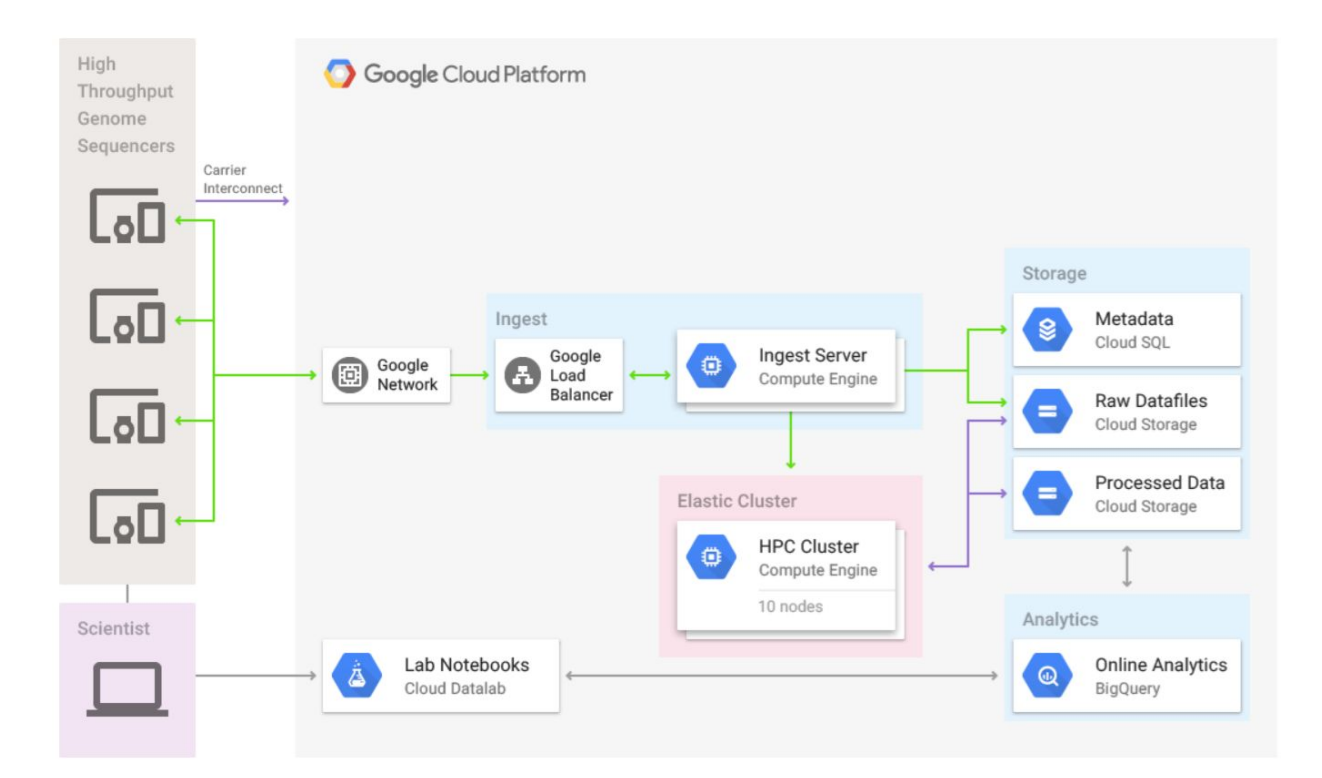

### **Solution Summary:**

Use the cloud to process data from your existing, on-premise sequencers. Establish a high-bandwidth, Interconnect from on-premise to your Google Cloud VPC network. As data is sent from sequencers over Interconnect, it's load balanced to ingest server(s) that

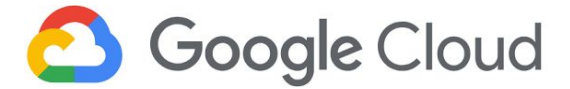

subsequently stores the raw data in Google Cloud Storage (GCS) and metadata about the raw data in Cloud SQL. After the raw data is stored in GCS, a job is triggered and submitted to an HPC cluster in the cloud. The HPC cluster processes the raw sequence reads into contigs or aligned BAM files. The processed data is then made accessible to scientists through interactive notebooks, and BigQuery is used to further analyze the sequence data.

### **Suggested GCP Products and Services:**

- Cloud [Interconnect](https://cloud.google.com/interconnect/docs/how-to/choose-type) for high-capacity connectivity from on-premise to your GCP network VPC through a **[Dedicated](https://cloud.google.com/interconnect/docs/concepts/dedicated-overview)** connection or using a **[Partner/Carrier](https://cloud.google.com/interconnect/docs/concepts/partner-overview)** connection
- Cloud VPC [Network](https://cloud.google.com/vpc/docs/overview) Virtual Private Cloud provides global, scalable, and flexible networking for your GCP resources and services without compromising integrity on public-facing connections
- Google Load [Balancer](https://cloud.google.com/load-balancing/docs/choosing-load-balancer) To distribute load-based resources while meeting high availability requirements
- Google [Compute](https://cloud.google.com/compute/docs/instances/) Engine (GCE) VM instances for processing data
- Cloud [Genomics:](https://cloud.google.com/genomics/docs/) Pipelines API Google's API for running workflows in containers on GCE instances.
- Google [Datalab](https://cloud.google.com/datalab/) Google's interactive lab notebook built on Jupyter
- AI Platform [Notebooks](https://cloud.google.com/ai-platform-notebooks/) A **managed service** that offers an integrated JupyterLab environment; create instances running JupyterLab that come pre-installed with the latest data science and machine learning frameworks.
- [Cloud](https://cloud.google.com/sql/docs/features) SQL Fully **managed** relational database to support MySQL or PostgreSQL data storage.
- Cloud [Storage](https://cloud.google.com/storage/docs/storage-classes) Unified object storage for storing raw data files and processed data. Supports regional, multi-regional, archive, and infrequently accessed data.
- [BigQuery](https://cloud.google.com/bigquery/) Analytics data warehouse for large-scale datasets.

- 1. Create a [Google](https://cloud.google.com/resource-manager/docs/creating-managing-projects) [Cloud](https://cloud.google.com/iam/docs/overview) Project and use Cloud IAM to manage who has access to the resources within the GCP project
- 2. In the GCP project, create a VPC [network](https://cloud.google.com/vpc/docs/using-vpc) to logically isolate your project resources
- 3. Provision a **Dedicated [Interconnect](https://cloud.google.com/interconnect/docs/how-to/partner/provisioning-overview)** or a **Partner Interconnect** to extend your on-premise environment to GCP over a high-bandwidth connection
- 4. In the VPC network, use GCE VMs to create a high [performance](https://cloud.google.com/solutions/using-clusters-for-large-scale-technical-computing) compute (HPC) [cluster](https://cloud.google.com/solutions/using-clusters-for-large-scale-technical-computing) for data processing, and spin up ingest servers to receive the data
- 5. Create a [MySQL](https://cloud.google.com/sql/docs/mysql/create-instance) or [PostgreSQL](https://cloud.google.com/sql/docs/postgres/create-instance) instance that'll store metadata from the raw sequence data that's sent to the ingest servers
- 6. Create a Cloud [Storage](https://cloud.google.com/storage/docs/creating-buckets) bucket that will store the raw sequence data from the ingest servers
- 7. Configure the load [balancer](https://cloud.google.com/load-balancing/docs/network/setting-up-network) service to distribute incoming sequence data to the ingest servers

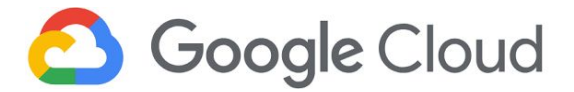

- 8. Use Cloud [Functions](https://cloud.google.com/functions/docs/writing/) to create a GCS [trigger](https://cloud.google.com/functions/docs/calling/storage) that kicks off a job on the HPC cluster to process the raw sequence data reads from GCS. The HPC job should process the raw sequence reads into contigs or aligned BAM files
- 9. Load the GCS data into [BigQuery](https://cloud.google.com/bigquery/docs/loading-data) or use BigQuery to guery the data [directly](https://cloud.google.com/bigquery/external-data-cloud-storage) from GCS, to run further [analysis](https://cloud.google.com/bigquery/docs/running-queries)
- 10. Create Cloud Datalab [instances](https://cloud.google.com/datalab/docs/how-to/datalab-team) to share the processed data via [notebooks](https://cloud.google.com/datalab/docs/how-to/working-with-notebooks), or use Al [Platform](https://cloud.google.com/ml-engine/docs/notebooks/) (recommended) to create notebooks with native Jupyter support.

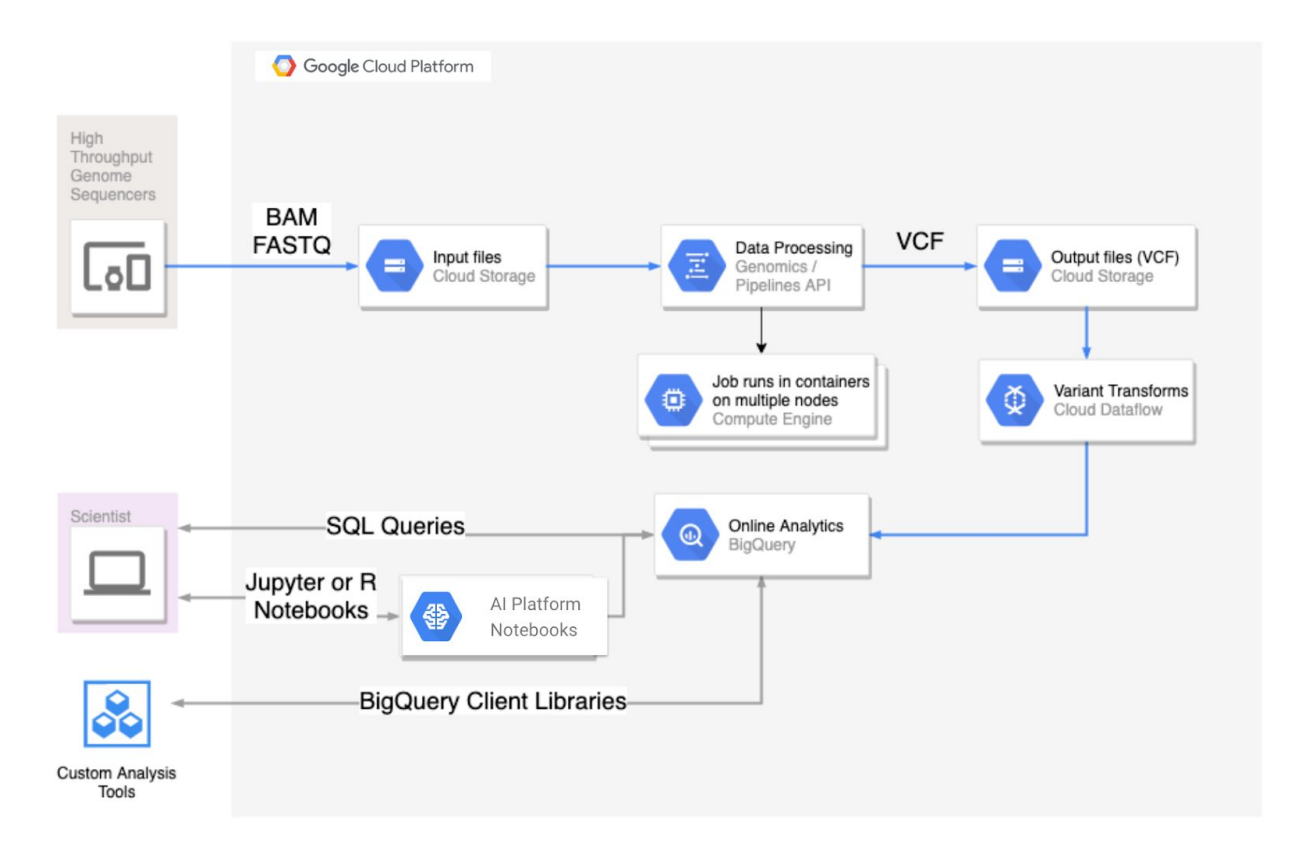

### **High-level Setup Steps (using Pipelines API):**

- 1. Create a [Google](https://cloud.google.com/resource-manager/docs/creating-managing-projects) [Cloud](https://cloud.google.com/iam/docs/overview) Project and use Cloud IAM to manage who has access to the resources within the GCP project
- 2. Provision a Dedicated [Interconnect](https://cloud.google.com/interconnect/docs/how-to/partner/provisioning-overview) or a Partner Interconnect to extend your on-premise environment to GCP over a high-bandwidth connection
- 3. Create a Cloud [Storage](https://cloud.google.com/storage/docs/creating-buckets) bucket that will store the raw sequence data from the ingest servers
- 4. Configure the load [balancer](https://cloud.google.com/load-balancing/docs/network/setting-up-network) service to distribute incoming sequence data to the ingest servers
- 5. Package the analytic workflow into containers and define the workflow in a WDL or CWL config file or use an existing workflow such as GATK [\(tutorial\).](https://cloud.google.com/genomics/docs/tutorials/gatk)

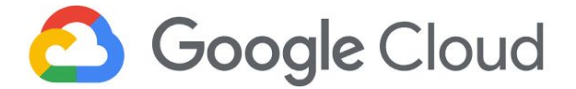

- 6. Use a workflow engine (such as Cromwell or dsub) to schedule and run the analytics workflow using Pipelines API.
- 7. Use Variant [Transforms](https://cloud.google.com/genomics/docs/how-tos/load-variants) to load the variant files (VCF) to BigQuery for further analysis.
- 8. Use [BigQuery](https://cloud.google.com/genomics/docs/tutorials/analyze-variants-advanced) to analyze the variants.
- 9. Create Cloud Datalab [instances](https://cloud.google.com/datalab/docs/how-to/datalab-team) to share the processed data via [notebooks](https://cloud.google.com/datalab/docs/how-to/working-with-notebooks), or use Al [Platform](https://cloud.google.com/ml-engine/docs/notebooks/) (recommended) to create notebooks with native Jupyter support.

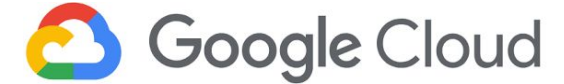

### <span id="page-9-0"></span>Patient Monitoring

### [\(link\)](http://gcp.solutions/diagram/ls-patient-monitoring)

Securely send patient data to Google Cloud for processing, analytic analysis, and collaboration on results.

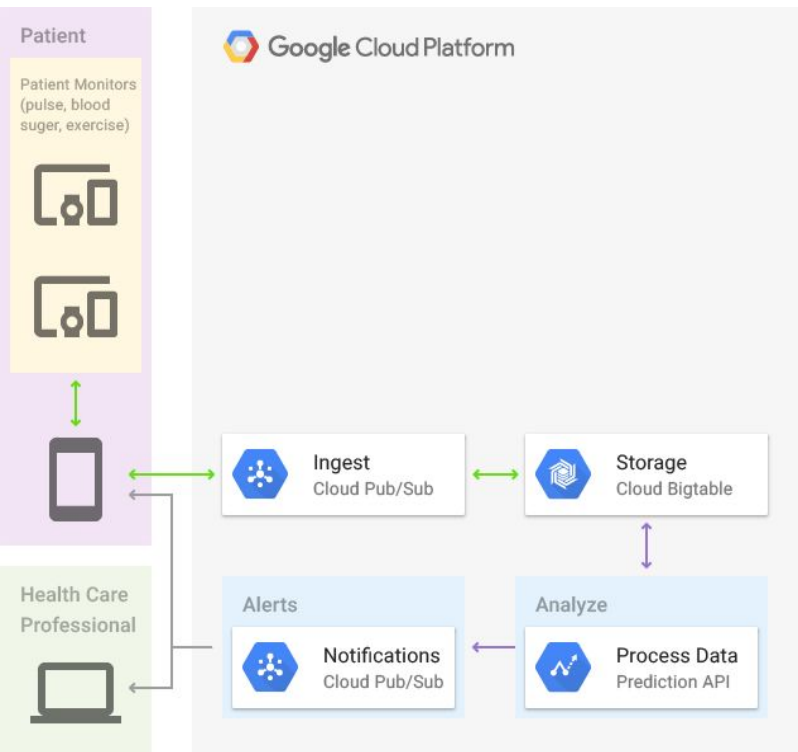

### **Solution Summary:**

Information is ingested from patient monitoring devices (eg. blood sugar readings, heart rate, etc.) into connected cloud services for storage and analysis. As data is stored, advanced analytics using the prediction API or Tensorflow, are updated to determine patient risk. Notifications are triggered based on predetermined criteria, and can be sent to the patient, additional health care professionals, and researchers for further collaboration.

### **Suggested GCP Products and Services:**

- Cloud VPC [Network](https://cloud.google.com/vpc/docs/overview) Virtual Private Cloud provides global, scalable, and flexible networking for your GCP resources and services without compromising integrity on public-facing connections
- [Cloud](https://cloud.google.com/iot/docs/concepts/overview) IoT Core A fully managed service that provides a complete solution for collecting, processing, analyzing, and visualizing IoT (Internet of Things) data in real time

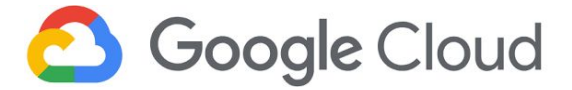

- Cloud [Pub/Sub](https://cloud.google.com/pubsub/) a simple and reliable staging location for pushing (pub) and pulling (sub) event data on its journey towards processing, storage, and analysis
- Cloud [Bigtable](https://cloud.google.com/bigtable/) A large-scale, fully managed NoSQL database service for operational workloads
- Cloud Machine [Learning](https://cloud.google.com/ml-engine/) Engine (now part of the Google AI [Platform\)](https://cloud.google.com/ai-platform/) The successor to Google Prediction API, MLE is a managed service that allows developers and data scientists to build and run production-level machine learning models with the purpose of optimizing data analysis and data flow.

### **High-level Setup Steps:**

- 1. Create a [Google](https://cloud.google.com/resource-manager/docs/creating-managing-projects) [Cloud](https://cloud.google.com/iam/docs/overview) Project and use Cloud IAM to manage who has access to the resources within the GCP project.
- 2. In the GCP project, create a VPC [network](https://cloud.google.com/vpc/docs/using-vpc) to logically isolate your project resources.
- 3. [Build](https://cloud.google.com/pubsub/docs/quickstart-py-mac) out a Cloud Pub/Sub system to ingest events & messages data from patient monitoring devices.
- 4. (Optional) Use Cloud IoT Core to create [registries](https://cloud.google.com/iot/docs/how-tos/devices) of IoT devices, making it easy to securely connect, manage, and ingest data from millions of globally dispersed devices. Device data captured by Cloud IoT Core gets [published](https://cloud.google.com/pubsub/docs/publisher) to Cloud Pub/Sub for downstream analytics.
- 5. Create a Google Cloud [Storage](https://cloud.google.com/storage/docs/creating-buckets) bucket that will store event and message notifications exported from Pub/Sub.
- 6. In AI Platform, create an ML [training](https://cloud.google.com/ml-engine/docs/training-overview) job against your patient device data stored in GCS, then create [predictions](https://cloud.google.com/ml-engine/docs/prediction-overview) from the trained models you developed.
- 7. Cloud Pub/Sub [integrates](https://cloud.google.com/pubsub/docs/overview#cloud-pubsub-integrations) with various [Cloud](https://cloud.google.com/apis/docs/overview#available-apis) APIs, including machine learning, big data, and storage APIs. Use this integration to send notifications to patients, other healthcare professionals, researchers, and end devices.

### *Optional Cloud IoT setup:*

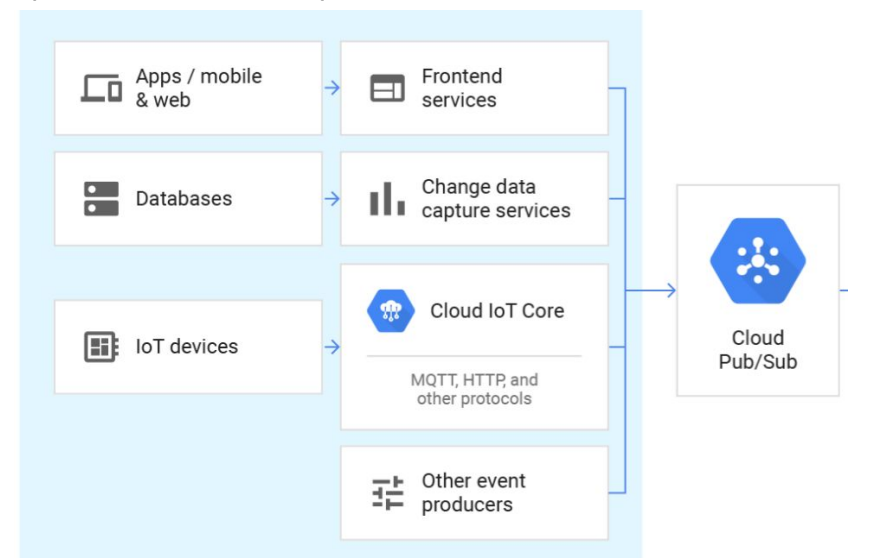

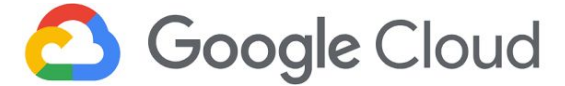

### <span id="page-11-0"></span>Variant Analysis

#### [\(link\)](http://gcp.solutions/diagram/ls-variant-calling)

Efficiently process and analyze large genomic datasets using Google [Genomics](https://cloud.google.com/genomics/). Run experiments in parallel to get results sooner, sharing results and insights with collaborators and broader communities.

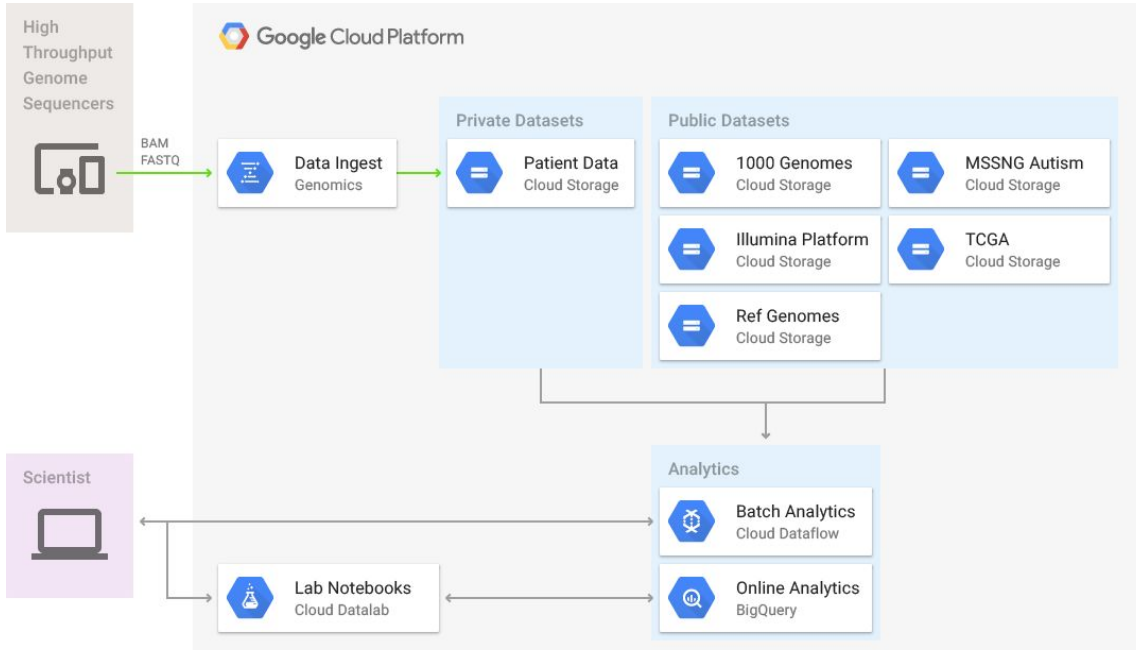

### **Solution Summary:**

Cloud [Genomics](https://cloud.google.com/genomics/docs/) offers petabyte scale genomic data processing and analysis to meet the needs of bioinformatic researchers. [Genomics](https://cloud.google.com/genomics/reference/rest/) API leverages Google's unique big data technology to store and manage large volumes of sequence data in FASTQ or BAM format. Using the API and command line tools, users can upload files into private and shared repositories.

In addition to private datasets, users can access a large corpus of public datasets available natively in GCS. Both batch analytics using Cloud [Dataflow,](https://cloud.google.com/dataflow/) or interactive analytics using **[BigQuery](https://cloud.google.com/bigquery/) and [DataLab](https://cloud.google.com/datalab/) are supported.** 

### **Suggested GCP Products and Services:**

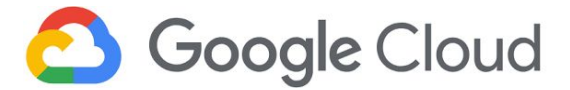

- Cloud VPC [Network](https://cloud.google.com/vpc/docs/overview) Virtual Private Cloud provides global, scalable, and flexible networking for your GCP resources and services without compromising integrity on public-facing connections
- Google [Genomics](https://cloud.google.com/genomics/) Ask bigger questions by efficiently processing petabytes of genomic data
- [BigQuery](https://cloud.google.com/bigquery/) Analytics data warehouse for large-scale datasets
- Cloud [Storage](https://cloud.google.com/storage/) Unified object storage for developers and enterprises
- Cloud [Datalab](https://cloud.google.com/datalab/) An easy-to-use interactive tool for data exploration, analysis, visualization, and machine learning.
- AI Platform [Notebooks](https://cloud.google.com/ai-platform-notebooks/) A **managed service** that offers an integrated JupyterLab environment; create instances running JupyterLab that come pre-installed with the latest data science and machine learning frameworks.
- Cloud [Dataflow](https://cloud.google.com/dataflow/) Simplified stream and batch data processing, with equal reliability and expressiveness

- 1. Create a [Google](https://cloud.google.com/resource-manager/docs/creating-managing-projects) [Cloud](https://cloud.google.com/iam/docs/overview) Project and use Cloud IAM to manage who has access to the resources within the GCP project.
- 2. In the GCP project, create a VPC [network](https://cloud.google.com/vpc/docs/using-vpc) to logically isolate your project resources.
- 3. Create Google Cloud [Storage](https://cloud.google.com/storage/docs/creating-buckets) buckets to store public and private datasets in the cloud; select [storage](https://cloud.google.com/storage/docs/storage-classes) classes based on availability requirements and bucket [locations](https://cloud.google.com/storage/docs/locations) that are close to users. Use [IAM](https://cloud.google.com/storage/docs/access-control/iam) to control bucket access [policies](https://cloud.google.com/storage/docs/access-control/). Implement additional [encryption](https://cloud.google.com/storage/docs/encryption/) for sensitive data, and consider a [requester](https://cloud.google.com/storage/docs/requester-pays) pays model for qualified datasets.
	- a. Review strategies for [transferring](https://cloud.google.com/solutions/transferring-big-data-sets-to-gcp) big datasets to GCP, and Google's various data [transfer](https://cloud.google.com/products/data-transfer/) options including Online Transfer, GCS Transfer, Transfer Appliance, and BigQuery Transfer Service.
	- b. Use Cloud [Genomics](https://cloud.google.com/genomics/docs/public-datasets/) Public Datasets, which have already been loaded into Cloud Genomics BigQuery and GCS buckets
- 4. Use Cloud Genomics to create an ingest [pipeline](https://cloud.google.com/genomics/docs/quickstart) of sequence data & metadata from BAM and FASTQ files. Store and load [genomic](https://cloud.google.com/genomics/docs/how-tos/load-variants) variants in Google Cloud Storage buckets.
	- a. Use Cloud [Genomics](https://cloud.google.com/genomics/docs/public-datasets/) Public Datasets, which have already been loaded into Cloud Genomics BigQuery and GCS buckets
- 5. Create [dataset\(s\)](https://cloud.google.com/bigquery/docs/datasets) in BigQuery, which will store the pipeline data for further analysis. Create [BigQuery](https://cloud.google.com/bigquery/docs/jobs-overview) jobs to load, export, query, or copy data [from](https://cloud.google.com/bigquery/docs/loading-data-cloud-storage) GCS on your behalf.
- 6. Create an Apache Beam [pipeline](https://cloud.google.com/dataflow/docs/guides/beam-creating-a-pipeline) and use Cloud Dataflow to run the batch [analytics](https://cloud.google.com/dataflow/docs/guides/deploying-a-pipeline) [pipeline,](https://cloud.google.com/dataflow/docs/guides/deploying-a-pipeline) which will analyze data stored in GCS using BigQuery. Use Dataflow to [read](https://cloud.google.com/bigquery/docs/exporting-data) data from and write data to [BigQuery.](https://cloud.google.com/bigquery/docs/exporting-data)
- 7. Use Cloud [Datalab](https://cloud.google.com/datalab/docs/concepts/key-concepts) or AI [Platform](https://cloud.google.com/ml-engine/docs/notebooks/) (recommended) to create notebooks for [visualizing](https://cloud.google.com/bigquery/docs/visualize-jupyter) [BigQuery](https://cloud.google.com/bigquery/docs/visualize-jupyter) data. AI Platform is recommended for native Jupyter notebook integration.

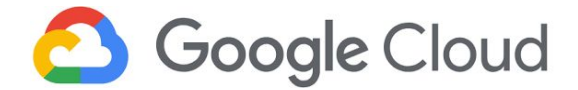

8. Use notebooks and Dataflow to share analytics data, visualizations, and insights from BigQuery with additional teams and researchers.

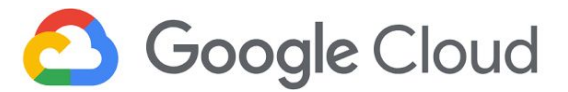

### <span id="page-14-0"></span>Healthcare API for Machine Learning and Analytics

### **Solution Summary**

Use the Healthcare API to easily integrate machine learning's powerful analytical insights on top of new and existing medical data. With a focus on healthcare applications, the Google Healthcare API gives developers an efficient tool set to transform propositions into solutions at work. Google's machine learning has precise recognition that can be trained with high accuracy to serve an array of predictive functions.

### **Suggested GCP Products and Services:**

- Cloud VPC [Network](https://cloud.google.com/vpc/docs/overview) Virtual Private Cloud provides global, scalable, and flexible networking for your GCP resources and services without compromising integrity on public-facing connections.
- Cloud [Healthcare](https://cloud.google.com/healthcare/) API Standards-based APIs powering actionable healthcare insights for security and compliance-focused environments.
- Cloud [Pub/Sub](https://cloud.google.com/pubsub/) a simple and reliable staging location for pushing (pub) and pulling (sub) event data on its journey towards processing, storage, and analysis.
- Cloud [Storage](https://cloud.google.com/storage/docs/storage-classes) Unified object storage for storing raw data files and processed data. Supports regional, multi-regional, archive, and infrequently accessed data.
- Cloud [Dataflow](https://cloud.google.com/dataflow/) Simplified stream and batch data processing, with equal reliability and expressiveness.
- Cloud [Dataproc](https://cloud.google.com/dataproc/) A fast, easy-to-use, fully managed cloud service for running Apache Spark and Apache Hadoop clusters in a simpler, more cost-efficient way.
- [BigQuery](https://cloud.google.com/bigquery/) Analytics data warehouse for large-scale datasets.
- Cloud [Datalab](https://cloud.google.com/datalab/) An easy-to-use interactive tool for data exploration, analysis, visualization, and machine learning.
- Data Loss [Prevention](https://cloud.google.com/dlp/) API Understand and manage sensitive data. It provides fast, scalable classification and redaction for sensitive data elements like credit card numbers, names, social security numbers, US and selected international identifier numbers, phone numbers, and GCP credentials.
- Cloud [AutoML](https://cloud.google.com/automl/) Suite of machine learning products that enables developers with limited machine learning expertise to train high-quality models specific to their business needs.

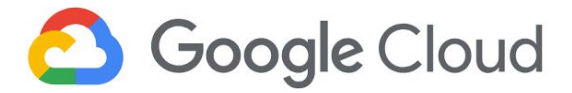

### *Machine Learning Reference* [\(link\)](http://gcp.solutions/diagram/ls-api-ml)

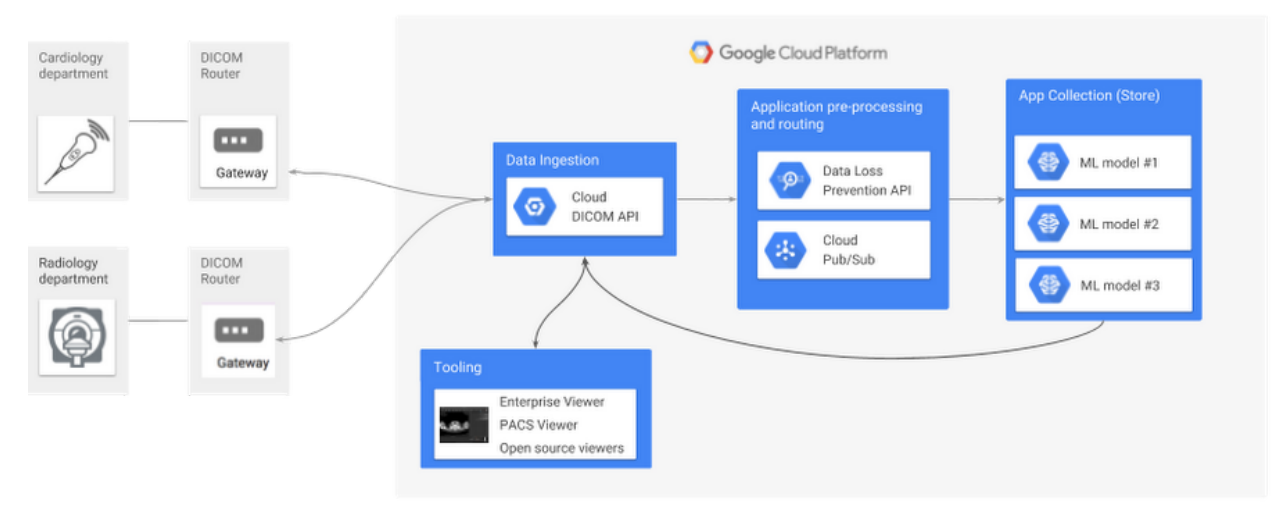

- 1. Create a [Google](https://cloud.google.com/resource-manager/docs/creating-managing-projects) [Cloud](https://cloud.google.com/iam/docs/overview) Project and use Cloud IAM to manage who has access to the resources within the GCP project.
- 2. In the GCP project, create a VPC [network](https://cloud.google.com/vpc/docs/using-vpc) to logically isolate your project resources.
- 3. Create service account(s) that will enable you to [authenticate](https://cloud.google.com/healthcare/docs/how-tos/authentication) to the Healthcare API.
- 4. To use the Cloud [Healthcare](https://cloud.google.com/healthcare/docs/concepts/introduction#overview) API for ingesting, storing, analyzing, and integrating healthcare data with cloud-based applications, create [dataset\(s\)](https://cloud.google.com/healthcare/docs/how-tos/datasets) to support the [healthcare](https://cloud.google.com/healthcare/docs/concepts/introduction#data_model) data models you want to analyze.
	- a. [Overview](https://cloud.google.com/healthcare/docs/concepts/projects-datasets-data-stores#datasets_and_data_stores) of Healthcare API datasets and data stores.
	- b. Enable dataset [de-identification](https://cloud.google.com/healthcare/docs/concepts/de-identification) to remove PII or obscure sensitive information
- 5. Create [DICOM](https://cloud.google.com/healthcare/docs/how-tos/dicom), [HL7](https://cloud.google.com/healthcare/docs/how-tos/fhir), and/or [FHIR](https://cloud.google.com/healthcare/docs/how-tos/fhir) stores that will house ingested medical imaging, clinical event messaging, and clinical resource data.
- 6. Cloud Pub/Sub [integrates](https://cloud.google.com/pubsub/docs/overview#cloud-pubsub-integrations) with various [Cloud](https://cloud.google.com/apis/docs/overview#available-apis) APIs, including machine learning, big data, and storage APIs. Use this integration to ingest notifications and messages from Healthcare API and send them to [CloudAutoML](https://cloud.google.com/automl/docs/) for things like natural language processing, ML modeling, translation, video intelligence, and vision classification.

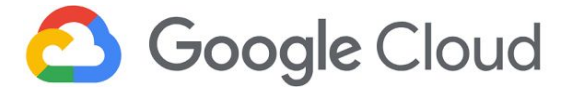

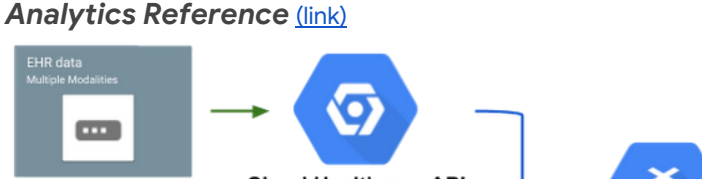

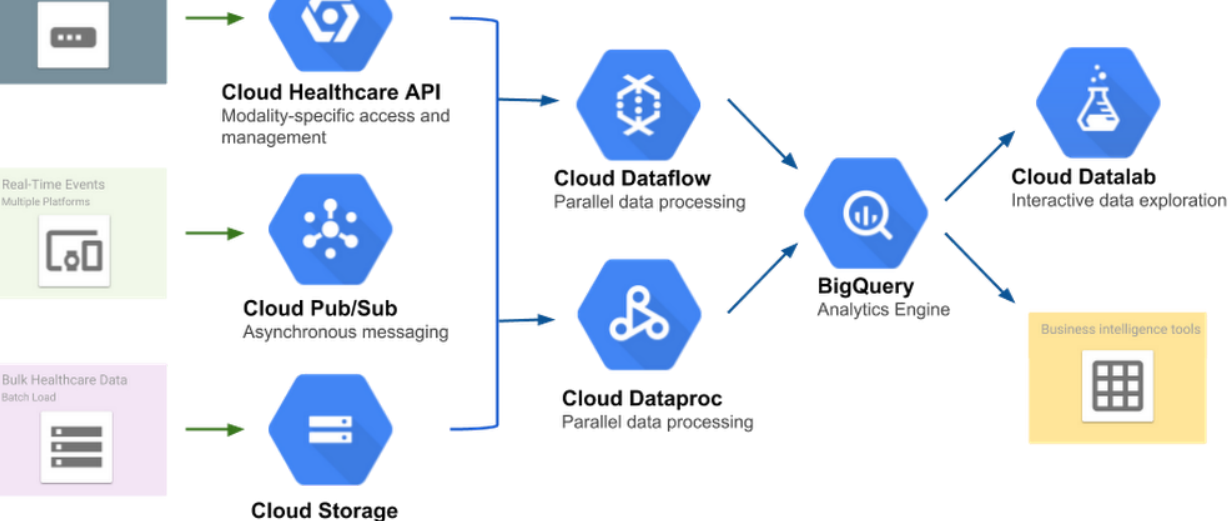

Raw file / data lake storage

- 1. Create a [Google](https://cloud.google.com/resource-manager/docs/creating-managing-projects) [Cloud](https://cloud.google.com/iam/docs/overview) Project and use Cloud IAM to manage who has access to the resources within the GCP project.
- 2. In the GCP project, create a VPC [network](https://cloud.google.com/vpc/docs/using-vpc) to logically isolate your project resources.
- 3. Create service account(s) that will enable you to [authenticate](https://cloud.google.com/healthcare/docs/how-tos/authentication) to the Healthcare API.
- 4. To use the Cloud [Healthcare](https://cloud.google.com/healthcare/docs/concepts/introduction#overview) API for ingesting, storing, analyzing, and integrating healthcare data with cloud-based applications, create [dataset\(s\)](https://cloud.google.com/healthcare/docs/how-tos/datasets) to support the [healthcare](https://cloud.google.com/healthcare/docs/concepts/introduction#data_model) data models you want to analyze.
	- a. [Overview](https://cloud.google.com/healthcare/docs/concepts/projects-datasets-data-stores#datasets_and_data_stores) of Healthcare API datasets and data stores.
	- b. Enable dataset [de-identification](https://cloud.google.com/healthcare/docs/concepts/de-identification) to remove PII or obscure sensitive information
- 5. Create [DICOM](https://cloud.google.com/healthcare/docs/how-tos/dicom), [HL7](https://cloud.google.com/healthcare/docs/how-tos/fhir), and/or [FHIR](https://cloud.google.com/healthcare/docs/how-tos/fhir) stores that will house ingested medical imaging, clinical event messaging, and clinical resource data.
- 6. Create Google Cloud Storage [buckets](https://cloud.google.com/storage/docs/creating-buckets) to store raw electronic health records and medical files. Select [storage](https://cloud.google.com/storage/docs/storage-classes) classes based on availability requirements and [bucket](https://cloud.google.com/storage/docs/locations) [locations](https://cloud.google.com/storage/docs/locations) that are close to users. Use [IAM](https://cloud.google.com/storage/docs/access-control/iam) to control bucket access [policies.](https://cloud.google.com/storage/docs/access-control/) Implement additional [encryption](https://cloud.google.com/storage/docs/encryption/) for sensitive data, and consider a [requester](https://cloud.google.com/storage/docs/requester-pays) pays model for qualified datasets.
	- a. Review strategies for [transferring](https://cloud.google.com/solutions/transferring-big-data-sets-to-gcp) big datasets to GCP, and Google's various data [transfer](https://cloud.google.com/products/data-transfer/) options including Online Transfer, GCS Transfer, Transfer Appliance, and BigQuery Transfer Service.
	- b. Create a Google Cloud [Storage](https://cloud.google.com/storage/docs/creating-buckets) bucket that will store event and message notifications exported from Pub/Sub.

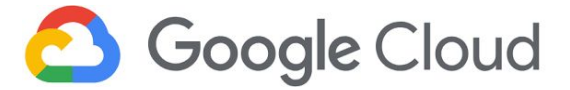

- 7. Cloud Pub/Sub [integrates](https://cloud.google.com/pubsub/docs/overview#cloud-pubsub-integrations) with various [Cloud](https://cloud.google.com/apis/docs/overview#available-apis) APIs, including machine learning, big data, and storage APIs. Use Pub/Sub to great an ingestion pipeline of messaging streams for [Dataproc](https://cloud.google.com/solutions/using-apache-spark-dstreams-with-dataproc-and-pubsub) or [Dataflow](https://cloud.google.com/dataflow/docs/guides/using-cloud-pubsub-seek)
- 8. Create [dataset\(s\)](https://cloud.google.com/bigquery/docs/datasets) in BigQuery, which will store the pipeline data for further analysis. Create [BigQuery](https://cloud.google.com/bigquery/docs/jobs-overview) jobs to load, export, query, or copy data [from](https://cloud.google.com/bigquery/docs/loading-data-cloud-storage) GCS on your behalf.
- 9. Create an Apache Beam [pipeline](https://cloud.google.com/dataflow/docs/guides/beam-creating-a-pipeline) and use Cloud Dataflow to run the batch [analytics](https://cloud.google.com/dataflow/docs/guides/deploying-a-pipeline) [pipeline,](https://cloud.google.com/dataflow/docs/guides/deploying-a-pipeline) which will analyze data stored in GCS using BigQuery. Use Dataflow to [read](https://cloud.google.com/bigquery/docs/exporting-data) data from and write data to [BigQuery.](https://cloud.google.com/bigquery/docs/exporting-data)
- 10. Create a [Dataproc](https://cloud.google.com/dataproc/docs/guides/create-cluster) cluster and get the BigQuery [Connector](https://cloud.google.com/dataproc/docs/concepts/connectors/bigquery) for Dataproc, to [submit](https://cloud.google.com/dataproc/docs/guides/submit-job) a [Dataproc](https://cloud.google.com/dataproc/docs/guides/submit-job) job that further processes the ingested medical data.
- 11. Use Cloud [Datalab](https://cloud.google.com/datalab/docs/concepts/key-concepts) or AI [Platform](https://cloud.google.com/ml-engine/docs/notebooks/) (recommended) to create notebooks for [visualizing](https://cloud.google.com/bigquery/docs/visualize-jupyter) [BigQuery](https://cloud.google.com/bigquery/docs/visualize-jupyter) data. AI Platform is recommended for native Jupyter notebook integration.
- 12. Use notebooks and Dataflow to share analytics data, visualizations, and insights from BigQuery with additional teams and researchers.

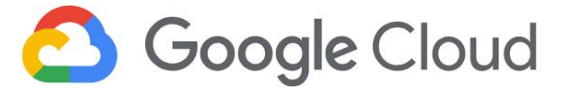

### <span id="page-18-0"></span>Radiological Image Extraction

#### [\(link\)](http://gcp.solutions/diagram/ls-radiological-image-extraction)

Use Google Cloud to gain insights from devices and equipment. Ingest common medical data formats for interoperable processing and analytics.

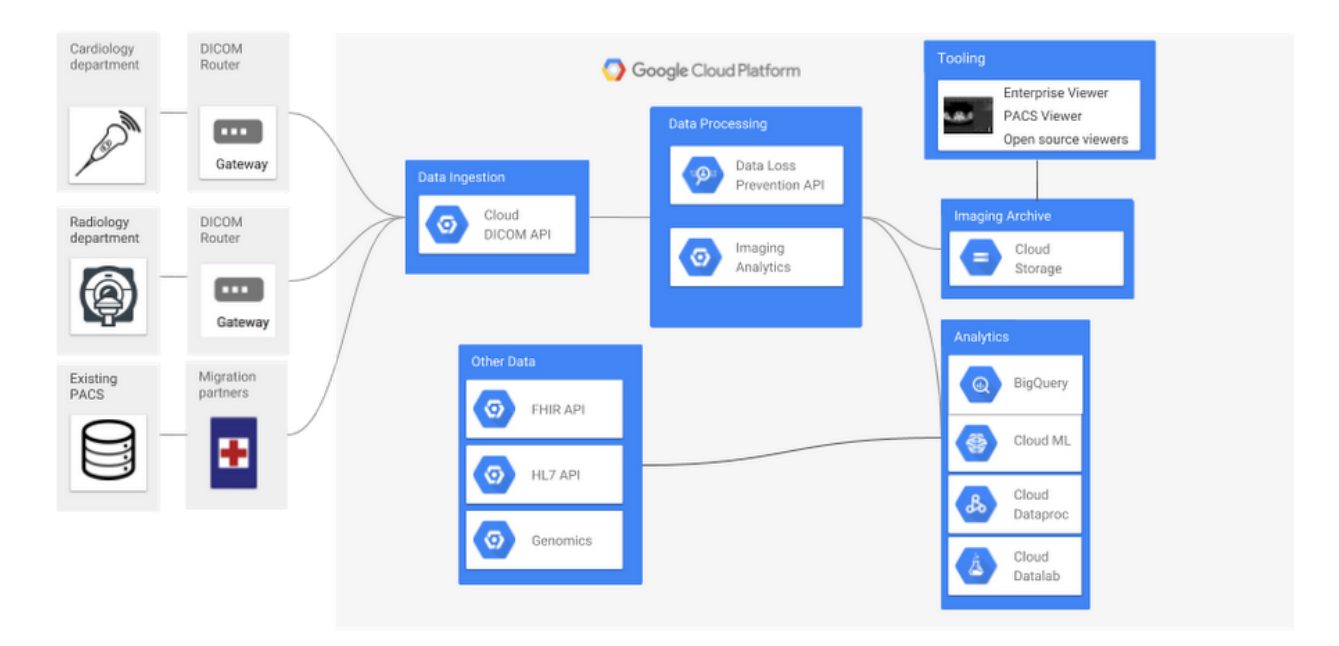

### **Solution Summary:**

Google Cloud is home to a collection of products and services that can be customized to fit unique customer needs. In the case of Radiological Image Extraction, healthcare professionals and their associates can connect to the Google Cloud Platform to upload, analyze and share findings in near-real time.

With trainable machine learning, GCP becomes a powerful tool in analyzing large datasets of images to produce meaningful results. On a further step, one can use Google's Healthcare API's to establish unique systems to easily parse discrete information from analytic results and compare this current data against historical data.

### **Suggested GCP Products and Services:**

• Cloud VPC [Network](https://cloud.google.com/vpc/docs/overview) - Virtual Private Cloud provides global, scalable, and flexible networking for your GCP resources and services without compromising integrity on public-facing connections.

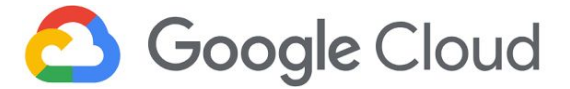

- Cloud [Healthcare](https://cloud.google.com/healthcare/) API (supports/replaced DICOM, FHIR, HL7 APIs) Supports existing healthcare data standards, formats, and protocols to bridge the gap between traditional on-premise care applications & systems, enabling them in the cloud.
	- o **[DICOM](https://cloud.google.com/healthcare/docs/concepts/dicom)** Digital Imaging and Communications in Medicine (DICOM) is an international standard used for medical images such as X-rays, MRIs, ultrasounds, and other medical imaging modalities. The Cloud Healthcare API provides operations for reading DICOM instances, studies, and series that are consistent with the DICOMweb standard, and supports the DICOM DIMSE C-STORE operation using an open-source adapter.
	- o [FHIR](https://cloud.google.com/healthcare/docs/concepts/fhir) Fast Healthcare Interoperability Resources (FHIR) is a healthcare standard for representing and exchanging electronic medical information.
	- o [HL7v2](https://cloud.google.com/healthcare/docs/concepts/hl7v2) Health Level Seven International Version 2 (HL7v2) is a clinical messaging format that provides data about events that occur inside an organization.
- Data Loss [Prevention](https://cloud.google.com/dlp/) API Understand and manage sensitive data. It provides fast, scalable classification and redaction for sensitive data elements like credit card numbers, names, social security numbers, US and selected international identifier numbers, phone numbers, and GCP credentials.
- AI [Platform](https://cloud.google.com/ai-platform/) Collection of machine learning and data analytics tools for developers, data scientists, and data engineers.
	- o Cloud Machine [Learning](https://cloud.google.com/ml-engine/) Engine The successor to Google Prediction API, MLE is a managed service that allows developers and data scientists to build and run production-level machine learning models with the purpose of optimizing data analysis and data flow.
- [BigQuery](https://cloud.google.com/bigquery/) Analytics data warehouse for large-scale datasets.
- [BigQuery](https://cloud.google.com/bigquery-ml/docs/bigqueryml-intro) ML (use instead of Cloud ML) Enables users to create and execute machine learning models in BigQuery using standard SQL queries.
- Cloud [Storage](https://cloud.google.com/storage/) Unified object storage for developers and enterprises.
- Cloud [Dataproc](https://cloud.google.com/dataproc/) A fast, easy-to-use, fully managed cloud service for running Apache Spark and Apache Hadoop clusters in a simpler, more cost-efficient way.
- Cloud [Datalab](https://cloud.google.com/datalab/) An easy-to-use interactive tool for data exploration, analysis, visualization, and machine learning.

- 1. Create a [Google](https://cloud.google.com/resource-manager/docs/creating-managing-projects) [Cloud](https://cloud.google.com/iam/docs/overview) Project and use Cloud IAM to manage who has access to the resources within the GCP project.
- 2. In the GCP project, create a VPC [network](https://cloud.google.com/vpc/docs/using-vpc) to logically isolate your project resources.
- 3. Create service account(s) that will enable you to **[authenticate](https://cloud.google.com/healthcare/docs/how-tos/authentication) to the Healthcare API**.
- 4. To use the Cloud [Healthcare](https://cloud.google.com/healthcare/docs/concepts/introduction#overview) API for ingesting, storing, analyzing, and integrating healthcare data with cloud-based applications, create [dataset\(s\)](https://cloud.google.com/healthcare/docs/how-tos/datasets) to support the [healthcare](https://cloud.google.com/healthcare/docs/concepts/introduction#data_model) data models you want to analyze.
	- a. [Overview](https://cloud.google.com/healthcare/docs/concepts/projects-datasets-data-stores#datasets_and_data_stores) of Healthcare API datasets and data stores.

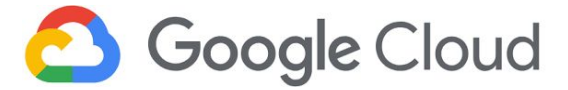

- b. Enable dataset [de-identification](https://cloud.google.com/healthcare/docs/concepts/de-identification) to remove PII or obscure sensitive information
- 5. Create **[DICOM](https://cloud.google.com/healthcare/docs/how-tos/dicom), [HL7](https://cloud.google.com/healthcare/docs/how-tos/fhir)**, and/or **[FHIR](https://cloud.google.com/healthcare/docs/how-tos/fhir)** stores that will house ingested medical imaging, clinical event messaging, and clinical resource data.
- 6. Create Google Cloud [Storage](https://cloud.google.com/storage/docs/creating-buckets) buckets to store imaging and clinical data archives in the cloud. Select [storage](https://cloud.google.com/storage/docs/storage-classes) classes based on availability requirements and bucket [locations](https://cloud.google.com/storage/docs/locations) that are close to users. Use [IAM](https://cloud.google.com/storage/docs/access-control/iam) to control bucket access [policies](https://cloud.google.com/storage/docs/access-control/). Implement additional [encryption](https://cloud.google.com/storage/docs/encryption/) for sensitive data, and consider a [requester](https://cloud.google.com/storage/docs/requester-pays) pays model for qualified datasets.
- 7. Create [dataset\(s\)](https://cloud.google.com/bigquery/docs/datasets) in BigQuery, which will store the analyzed data.
- 8. (Optional) Create a [Dataproc](https://cloud.google.com/dataproc/docs/guides/create-cluster) cluster and get the BigQuery [Connector](https://cloud.google.com/dataproc/docs/concepts/connectors/bigquery) for Dataproc, to submit a [Dataproc](https://cloud.google.com/dataproc/docs/guides/submit-job) job that further processes the ingested medical data.
- 9. Using the Healthcare API, ingest and manage medical imaging, clinical events and clinical messaging data. Configure DICOM routers and/or use GCP's data [transfer](https://cloud.google.com/products/data-transfer/) [options](https://cloud.google.com/products/data-transfer/) to migrate medical data to the cloud.
- 10. Export **[DICOM](https://cloud.google.com/healthcare/docs/how-tos/dicom-import-export)**, HL7, and/or **[FHIR](https://cloud.google.com/healthcare/docs/how-tos/fhir-import-export)** data to GCS for backup or archive storage. Additionally, send [DICOM,](https://cloud.google.com/healthcare/docs/how-tos/dicom-export-bigquery) HL7, and/or **[FHIR](https://cloud.google.com/healthcare/docs/how-tos/fhir-export-bigquery)** data to BigQuery for analysis.
- 11. (Optional) Use [BigQuery](https://cloud.google.com/bigquery-ml/docs/bigqueryml-intro) ML to create and train ML [models](https://cloud.google.com/bigquery-ml/docs/bigqueryml-web-ui-start#objectives) based on the medical data collected and analyzed in BigQuery
- 12. Use Cloud [Datalab](https://cloud.google.com/datalab/docs/concepts/key-concepts) or AI [Platform](https://cloud.google.com/ml-engine/docs/notebooks/) (recommended) to create notebooks for [visualizing](https://cloud.google.com/bigquery/docs/visualize-jupyter) [BigQuery](https://cloud.google.com/bigquery/docs/visualize-jupyter) data; AI Platform is recommended for native Jupyter notebook integration.

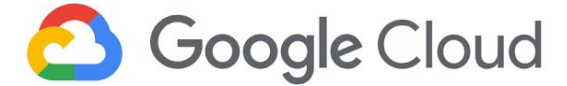

# <span id="page-21-0"></span>**Appendix**

Healthcare Solutions Reference Architectures [\(link\)](http://gcp.solutions/workload/Healthcare)

Reference Architecture for Creating a HIPAA-Aligned Project in GCP [\(link\)](https://cloud.google.com/solutions/architecture-hipaa-aligned-project)

Importing FHIR clinical data into the cloud using the Cloud Healthcare API [\(link\)](https://cloud.google.com/solutions/importing-fhir-clinical-data)

Getting to know the Google Cloud Healthcare API - Part 1 [\(link\)](https://cloud.google.com/blog/topics/healthcare-life-sciences/getting-to-know-the-google-cloud-healthcare-api-part-1)

Getting to know the Google Cloud Healthcare API - Part 2 [\(link\)](https://cloud.google.com/blog/topics/healthcare-life-sciences/getting-to-know-the-google-cloud-healthcare-api-part-2)

Getting to know the Google Cloud Healthcare API - Part 3 [\(link\)](https://cloud.google.com/blog/topics/healthcare-life-sciences/getting-to-know-the-google-cloud-healthcare-api-part-3)